## **command - openLink**

## **Parameters:**

.

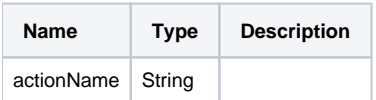

## **Example:**

editor.execCommand('openLink');